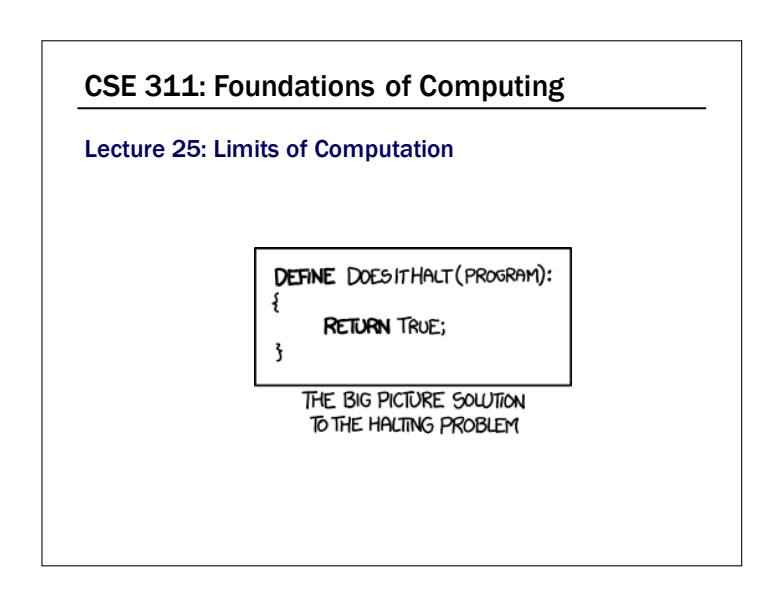

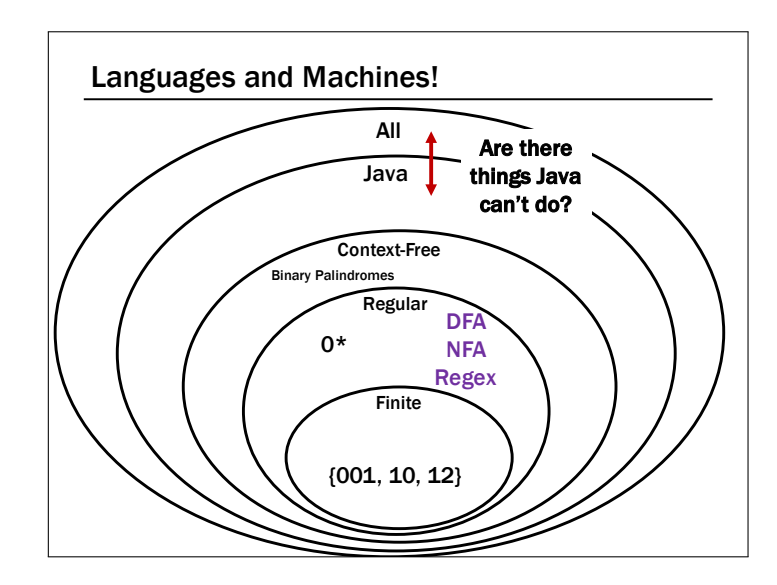

What We're About To Do…. Today, we will dispel the notion that Java is a magical language that allows us to solve any problem we want if we're smart enough.

#### An Assignment Too Simple for 142!

#### Students should write a Java program that…

- Prints "Hello" to the console
- Eventually exits

GradeIt, PracticeIt, etc. need to grade the students.

How do we write that grading program?

### Follow Up Question What does this program do?

\_(\_\_,\_\_\_,\_\_\_\_){\_\_\_/\_\_<=1?\_(\_\_,\_\_\_+1,\_\_\_ \_):!(\_\_\_%\_\_)?\_(\_\_,\_\_\_+1,0):\_\_\_%\_\_==\_\_\_\_ /\_\_&&!\_\_\_\_?(printf("%d\t",\_\_\_/\_\_),\_(\_\_,\_  $+1,0$ ): % >1&&\_\_%\_<\_\_/\_\_?\_( \_\_,1+  $+!$  ( / %( % ))): < \*  $\_,$   $\_,$   $\_+1$ ,  $\_$ ):0;}main(){ $(100, 0, 0);$ }

#### Follow Up Question

```
public static int collatz(n) {
   if (n == 1) {
      return 1;
   }
   if (n % 2 == \theta) {
      return collatz(n/2)
   }
   else {
      return collatz(3n + 1)
   }
}
```
What is in the set  $\{x : \text{collatz}(n) = 1\}$ ?

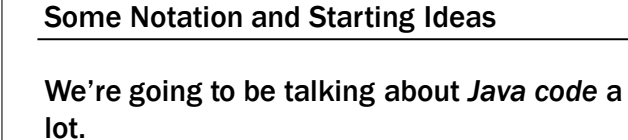

 $CODE(P)$  will mean "the code of the program  $P''$ 

```
So, consider the following function:
   public String P(String x) {
      return new String(Arrays.sort(x.toCharArray());
```

```
}
```

```
What is P(CODE(P))?
```
 $\mathbf{H}((y))$ ..;AACPSSaaabceeggghiiiilnnnnnooprrrrrrrrrrrsssttttttuuwxxyy $\mathcal{V}$ "

#### The Halting Problem

#### Given:

– CODE(**P**) for a program **P**

#### Output:

- **true** if **P** halts
- $-$  **false** if **P** does not halt

The "standard" version of the halting problem takes some number as input. We consider this one. because it's easier to think about.

Proof Strategy

Remember, this means X is a program and  $HALT(X)$  is true when X halts and false otherwise. **Proof Strategy** 

#### Imagine we had a HALT(X) function which solved the halting problem…

Our goal is to write a program that CONFUSES the function HALT so that it does the wrong thing.

public static void **PROGRAM**() {

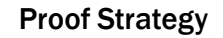

Remember, this means X is a program and HALT(X) is true when X halts and false otherwise.

#### Imagine we had a HALT(X) function which solved the halting problem…

#### Our goal is to write a program that CONFUSES the function HALT so that it does the wrong thing.

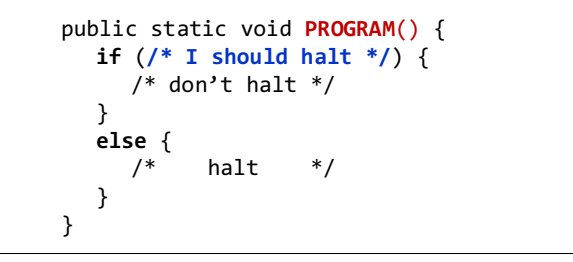

Proof Strategy

}

Remember, this means X is a program and  $HALT(X)$  is true when X halts and false otherwise. **Proof Strategy** 

Imagine we had a HALT(X) function which solved the halting problem…

Our goal is to write a program that CONFUSES the function HALT so that it does the wrong thing.

```
public static void PROGRAM() {
  if (/* I should halt */) {
     while (true);
  }
  else {
     return;
  }
}
```
Imagine we had a HALT(X) function which Remember, this means X is a program and HALT(X) is true when X halts and false otherwise.

solved the halting problem…

Our goal is to write a program that CONFUSES the function HALT so that it does the wrong thing.

```
public static void PROGRAM() {
  if (HALT(MY_SOURCE_CODE)) {
     while (true);
  }
  else {
     return;
  }
}
```
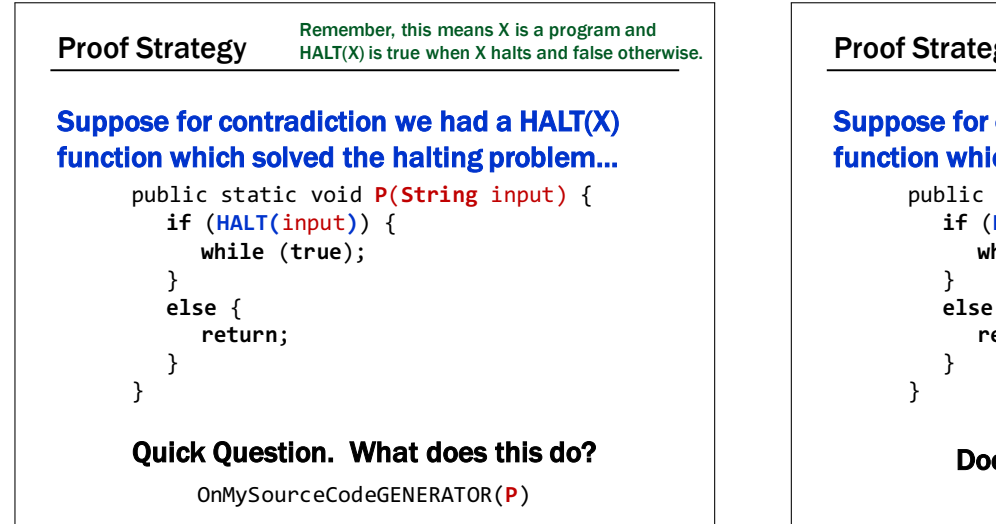

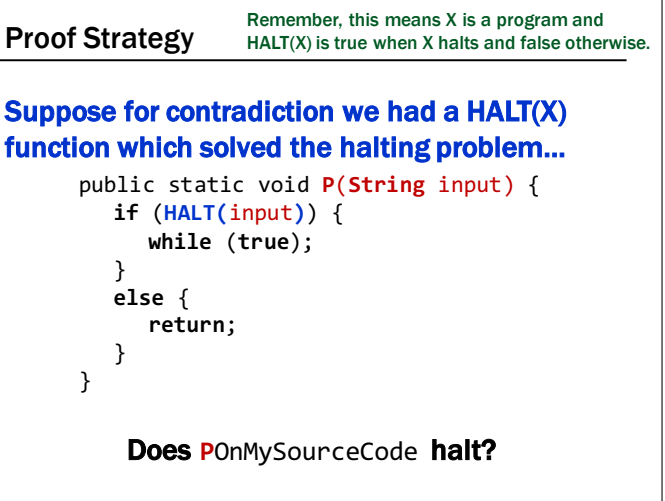

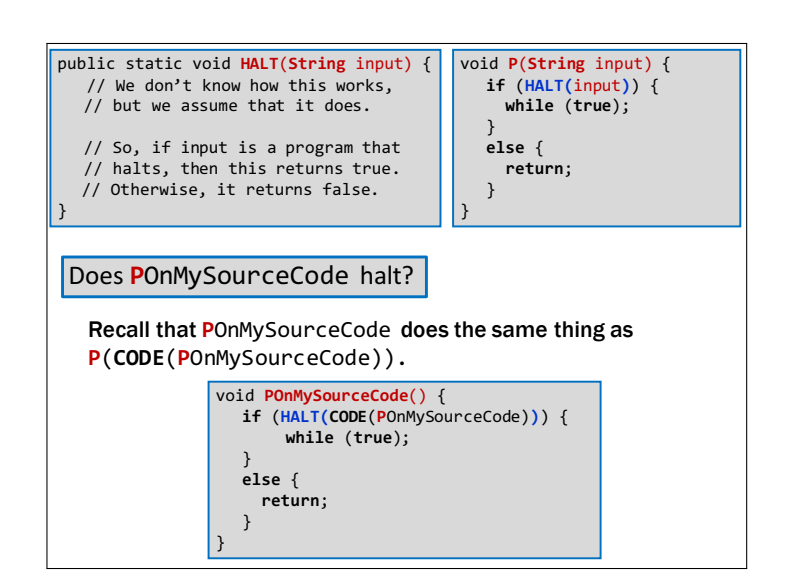

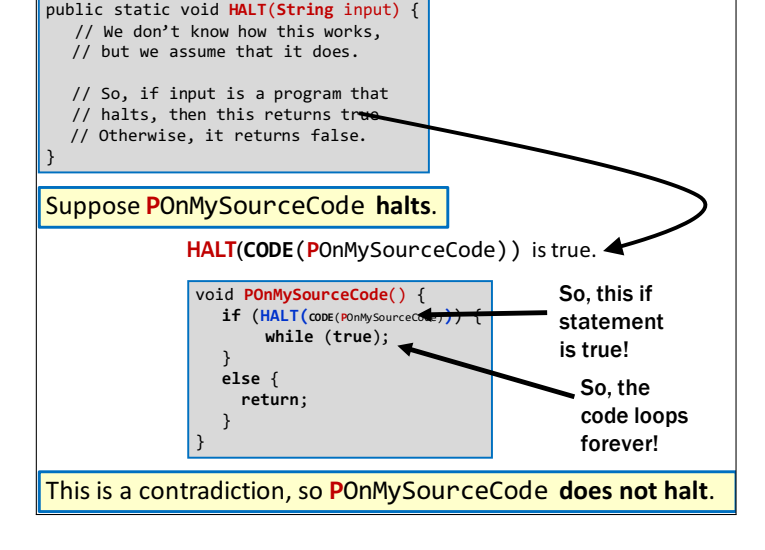

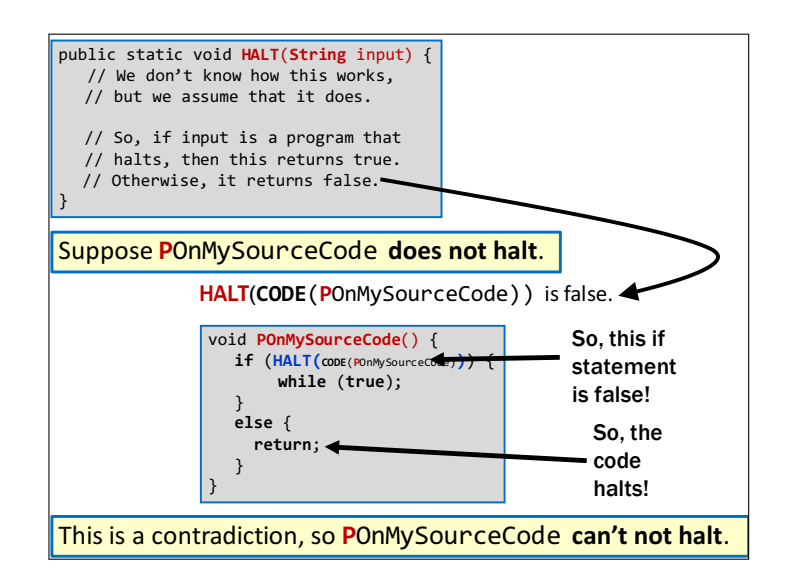

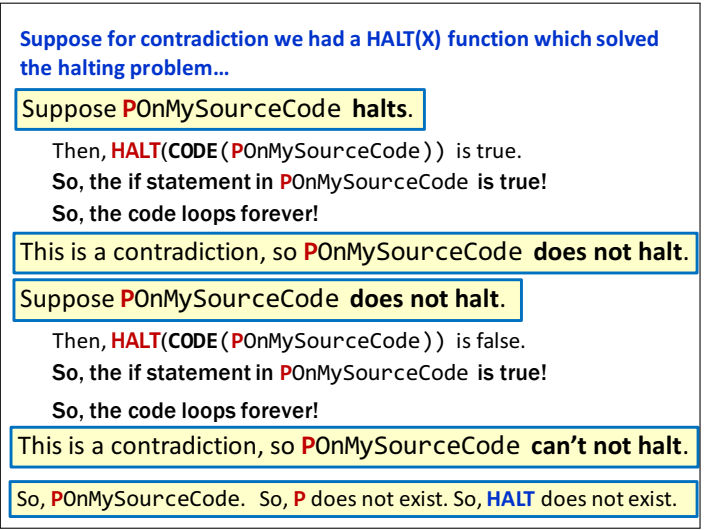

#### That's it!

- We proved that there is no Java program that can solve the Halting Problem.
- This tells us that there is no compiler that can check our programs and guarantee to find any infinite loops they might have.

# That's it! BUT WAIT… THERE'S MORE!

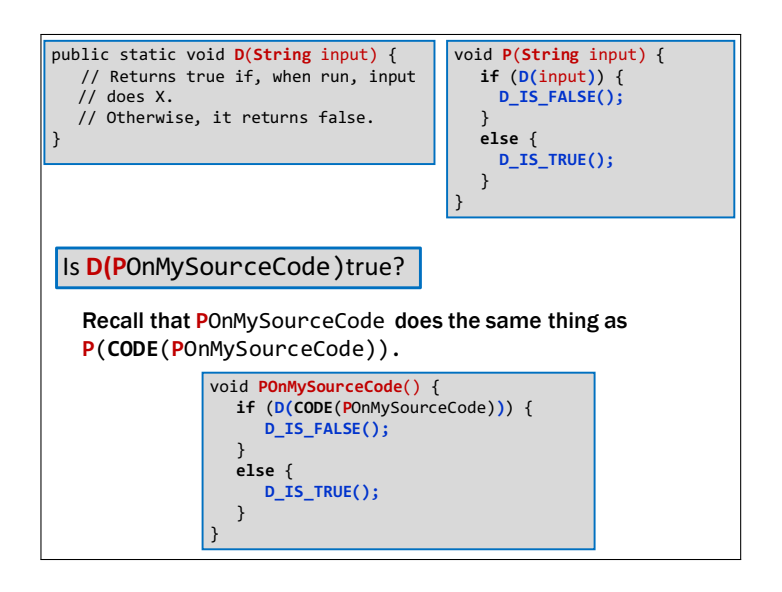

#### Rice's Theorem

- We've now proven that for any property about the "behavior" of programs, D, if…
	- There is some program **D\_IS\_FALSE()** for which D is false.
	- There is some program **D\_IS\_TRUE()** for which D is true.
- Then, D does not exist.

#### Rice's Theorem

- Does P have a NullPointerException?
- Do P and Q do the same thing?
- Does P output 0 on any input?
- Does P have a buffer overflow?
- Does P have a virus?
- Does P have "dead code"?

• …

#### That's it!

## BUT WAIT…

## THERE'S MORE!

Church-Turing Thesis

"All physically computable functions are Java-decidable"

That is, there is no programming language more powerful than Java.